LITE solid rings are milled from plastic, making them lighter weight. They can be used to up to 150°C (300°F).

Solid rings are attached to the pipe by tightening the two large handles which push the spring loaded transducers onto the pipe to obtain good shear coupling. Customised rings can be specially produced in other than the standard sizes or with 4 rows of transducers to allow for inspection using both longitudinal and torsional guided wave modes.

Key application areas include:

- · Bare / Painted Pipes
- · Sleeved / Unsleeved Road Crossing Pipes
- · Buried Pipes

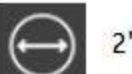

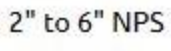

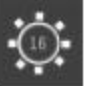

8 or 16 channel

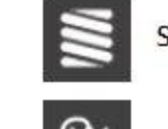

**Spring Loaded Transducers** 

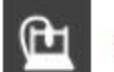

**Robust Milled Body** 

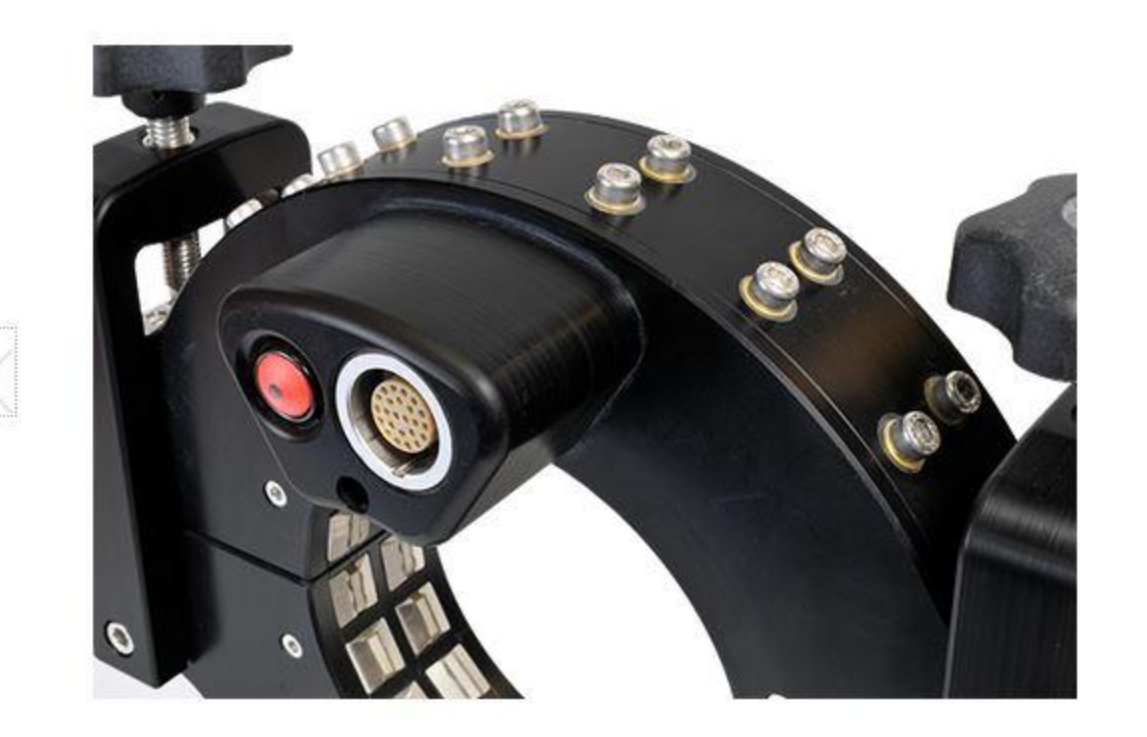

## Specifications:

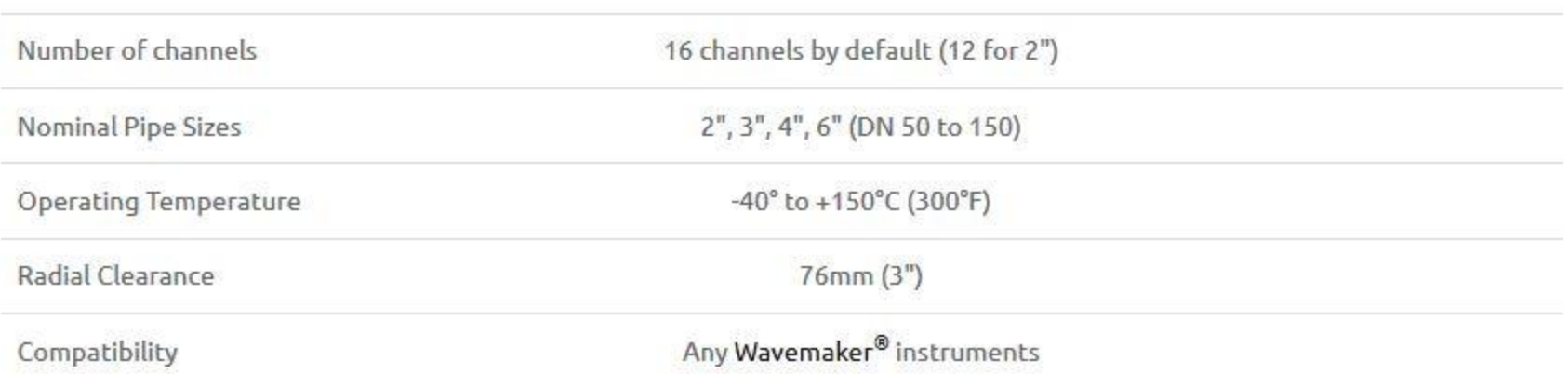